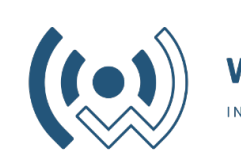

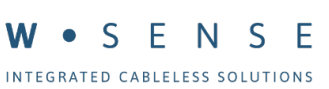

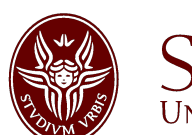

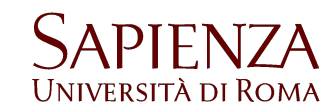

#### **Programmazione di sistemi multicore MPI**

Fabrizio Gattuso

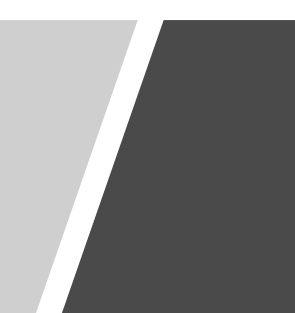

#### Esercizio FreeRTOS

Esercizio da svolgere entro le ore 16:50.

Scrivere un programma composto da 3 task e un interrupt handler:

- 1) Due task che comunicano tra di loro (tramite un oggetto studiato in classe) e stampano il risultato
- 2) Un terzo task che ricevuto lo sblocco dall'interrupt (usate il pulsante come visto in classe) stampa "bottone premuto" e dopo 4 secondi (**utilizzando un timer** e non delay) fa blinkare 4 volte il LED<sub>2</sub>

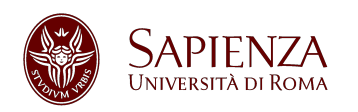

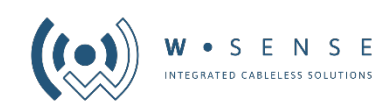

#### Calcolo parallelo

Il calcolo parallelo si basa sull'uso simultaneo di più processi per risolvere un problema in comune.

- 1. Il **problema** deve essere **diviso** in più **parti indipendenti** che possono essere eseguite in parallelo.
- 2. Per raggiungere un vero parallelismo ogni parte dovrà essere **eseguita** realmente in **contemporanea** ad altre parti.

Quindi il multitask e il multithreading non sono veri e propri parallelismi.

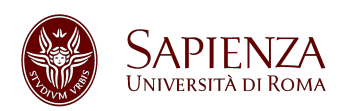

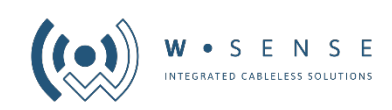

#### Message passing

#### Un paradigma utilizzato nel calcolo parallelo è il **message passing**.

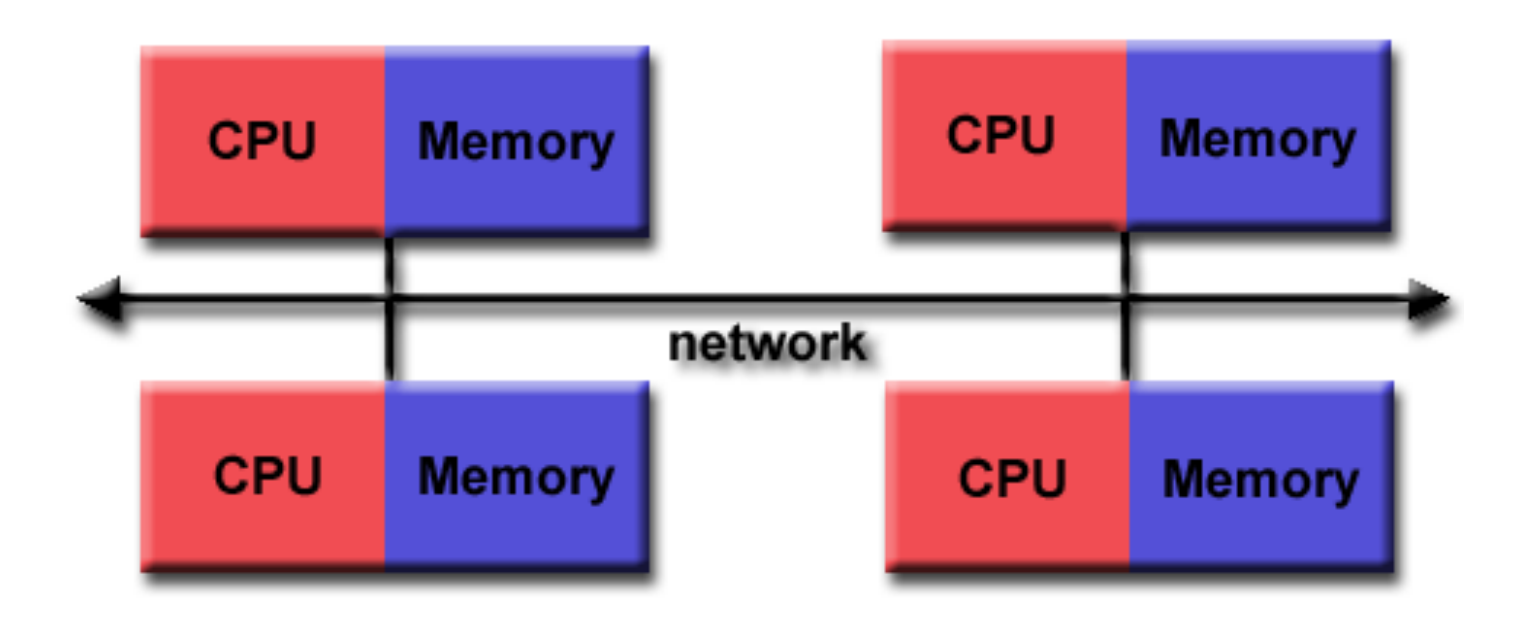

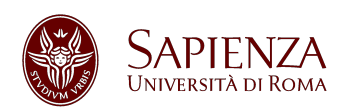

**Programmazione di sistemi multicore – MPI** Fabrizio Gattuso

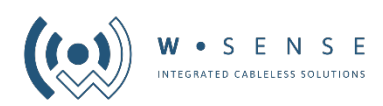

### Message passing (2)

- Ogni processo **svolge in modo autonomo** la parte di task assegnato
- Ogni processo **accede in lettura e scrittura ai soli dati nella memoria riservata**
- È necessario **comunicare tramite messaggi**  per **accedere alla memoria** di un altro processo o per **sincronizzarsi**

#### **Vi ricorda qualcosa?**

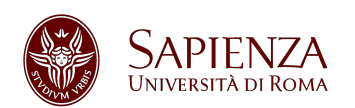

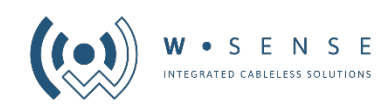

#### I modelli di esecuzione

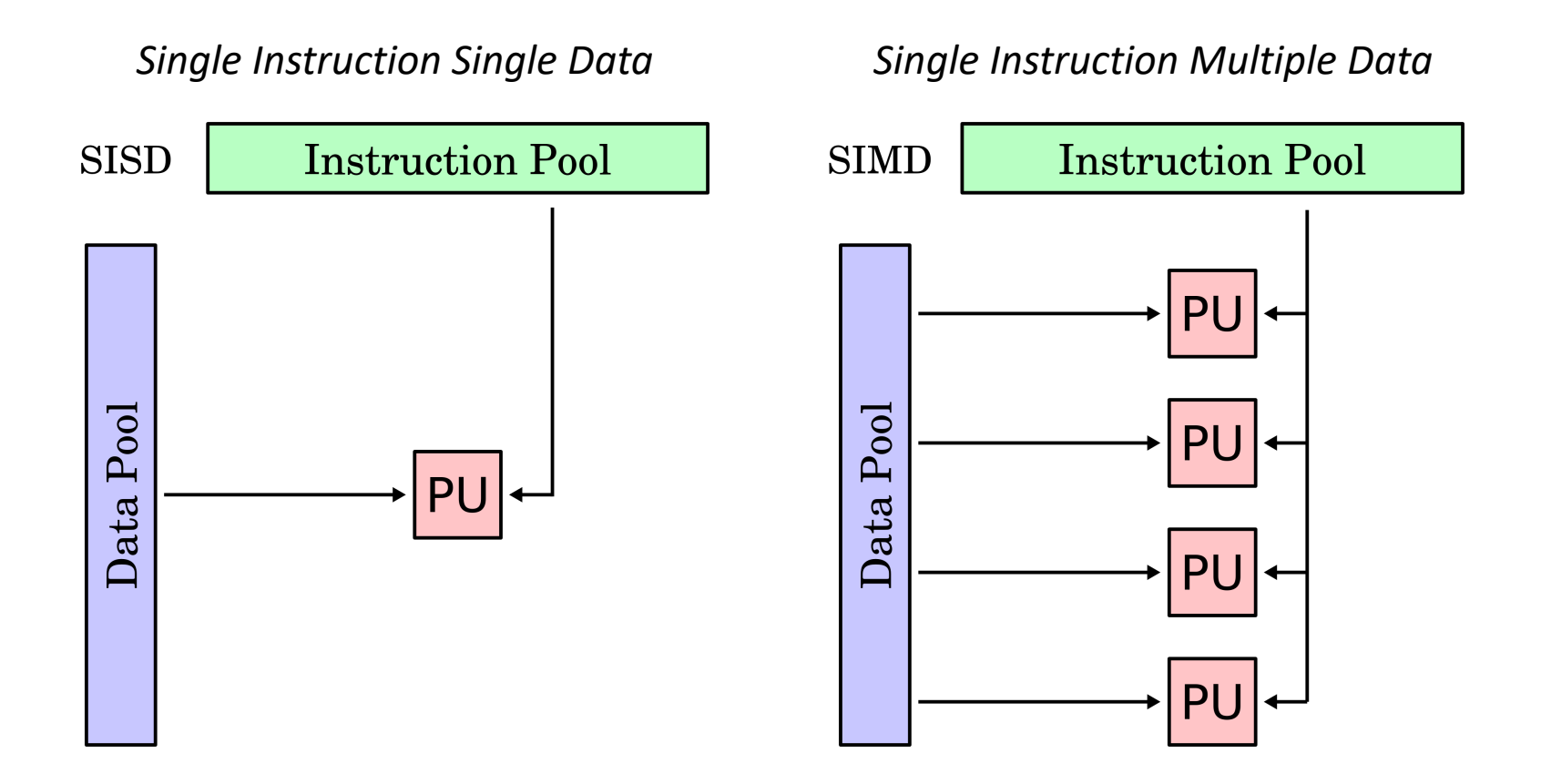

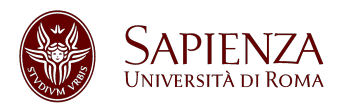

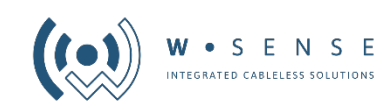

# I modelli di esecuzione (2)

**MISD Instruction Pool** Pool PU **DI** Data

*Multiple Instructions Single Data Multiple Instructions Multiple Data*

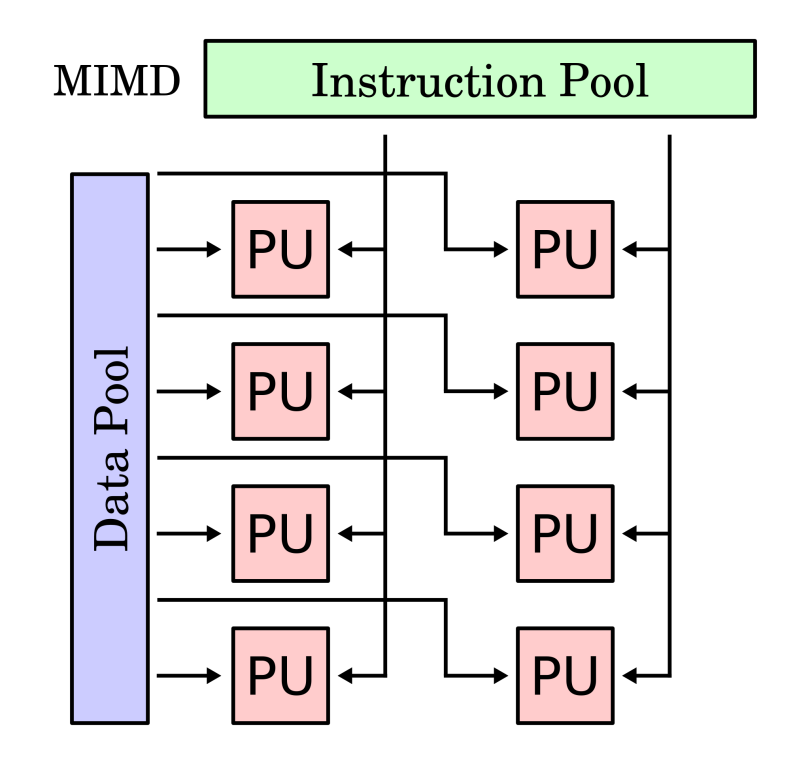

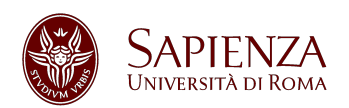

**Programmazione di sistemi multicore – MPI** Fabrizio Gattuso

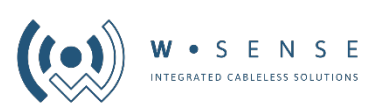

#### SPMD

Il modello di esecuzione che riflette il message passing è detto **SPMD**:

**Single Program Multiple Data**

*Ogni processo esegue lo stesso programma ma opera su dati diversi o su parti di codice diffrenti ma dello stesso programma*

L'implementazione di MPI che useremo è **OPEN MPI**.

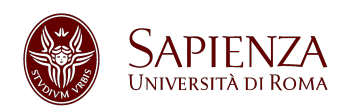

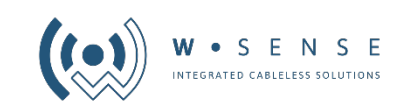

#### MPI

MPI viene definito come specifica e poi viene implementato da diverse librerie: **OPEN MPI, INTEL MPI, MPICH**

È una libreria che permette l'implementazione del calcolo parallelo tramite message passing. Permette la:

- comunicazione tra processi/core,
- la gestione dei singoli
- e utilities per semplificare la vita al programmatore.

#### OPEN MPI è disponibile per C, Fortran e tramite wrapper per Python.

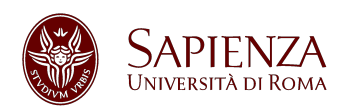

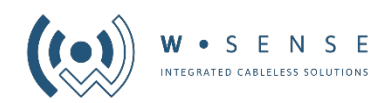

# Il primo programma

Open MPI si pone come un'estensione al C standard.

**Fase di inizializzazione e terminazione**

```
MPI_Init( int* argc, char*** argv)
MPI_Finalize()
```
Tutte le funzioni MPI\_\* vanno chiamate subito dopo l'init e prima del finalize.

**Informazioni sull'environment**

**MPI\_Comm\_rank**( MPI\_Comm communicator, int\* rank) **MPI\_Comm\_size**( MPI\_Comm communicator, int\* size) **MPI\_Get\_processor\_name**( char\* name, int\* name\_length)

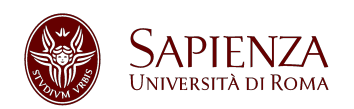

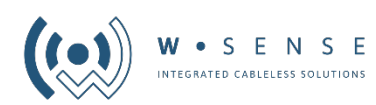

# Il primo programma (2)

Per compilare il programma:

**mpicc –o** mpiprogram mpiprogram.c

Per eseguirlo:

**mpirun –n** x mpiprogram

X è il numero di core che vogliamo utilizzare. Il numero massimo dei core utilizzabili è dato dalle capacità hardware.

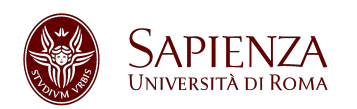

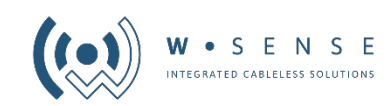

#### La comunicazione

Dato il paradigma lo strumento base di MPI è la comunicazione.

La comunicazione può essere intesa come:

- Interna alla macchina (core to core)
- All'interno della rete

Infatti MPI è in grado di creare **cluster** di macchine, in modo da porter **distribuire il calcolo** su tutte le risorse disponibili nella rete.

È usato nei più grandi supercomputer mondiali e in particolare nel calcolo scientifico e nelle simulazioni.

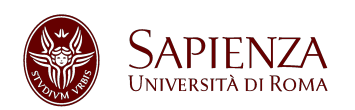

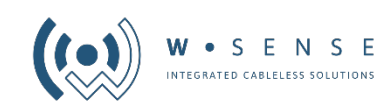

#### La comunicazione (2)

La comunicazione può essere utilizzata per:

- **scambio di dati**
- **sincronizzazione**

e può essere del tipo:

- **punto a punto**
- **broadcast**
- **sottoinsieme di nodi**

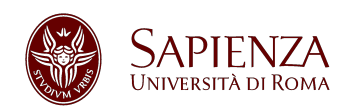

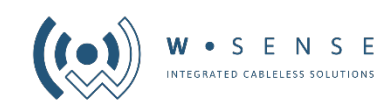

#### Punto a punto

La comunicazione punto a punto è la base di tutte le altre tipologie e si basa sulle funzioni:

**MPI\_Send**( void\* **data**, int **count**, MPI\_Datatype datatype, int **destination**, int tag, MPI\_Comm **communicator**)

**MPI\_Recv**( void\* **data**, int **count**, MPI\_Datatype datatype, int **source**, int tag, MPI\_Comm **communicator**, MPI\_Status\* **status**)

*Se la sorgente è impostata a MPI\_ANY\_SOURCE verranno ricevuti tutti i messaggi nel communicator.*

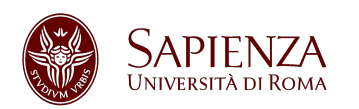

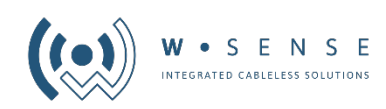

# Punto a punto (2)

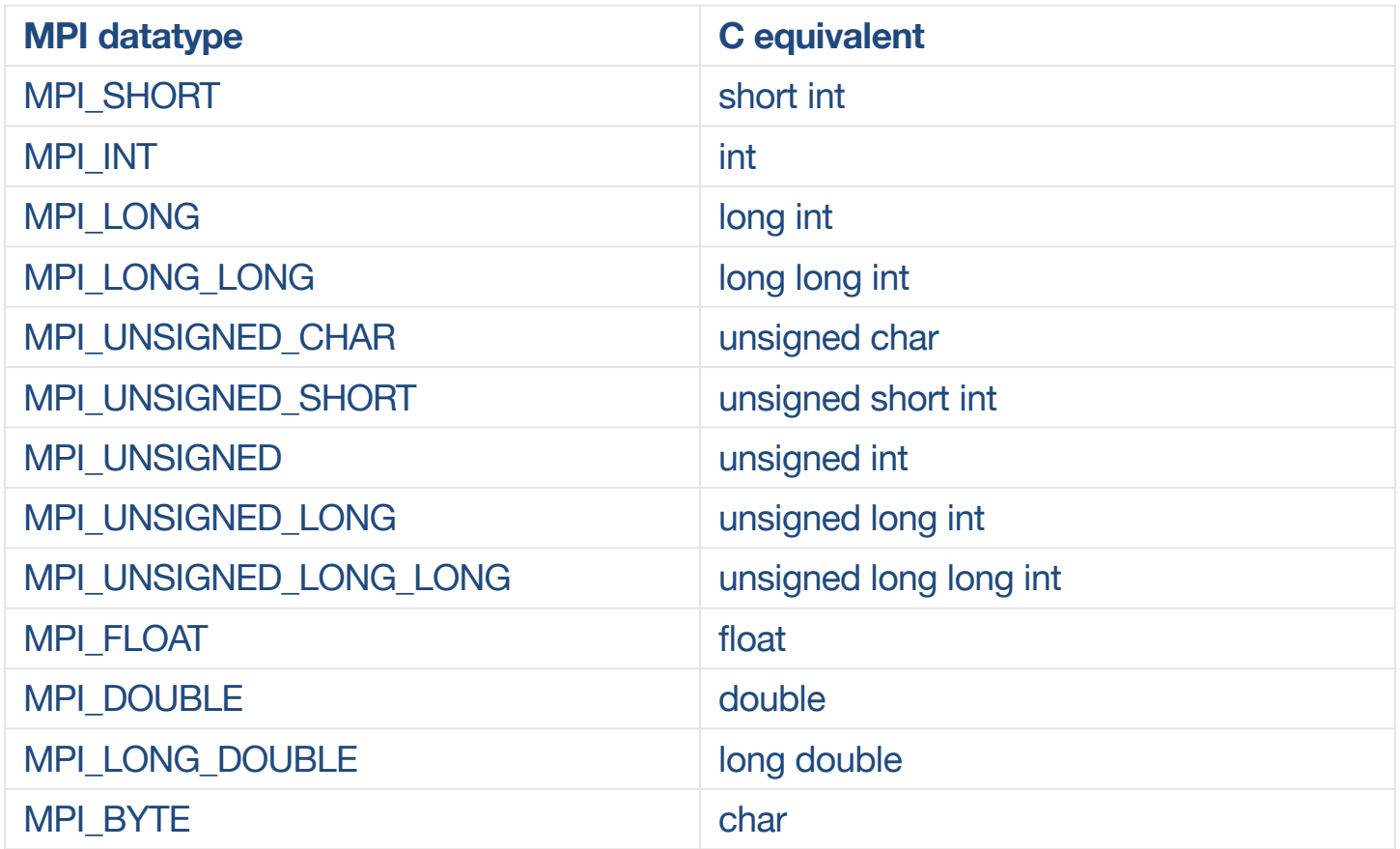

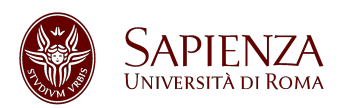

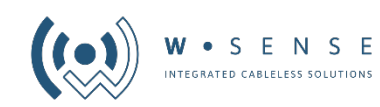

#### Esercizio MPI

Scrivere un programma che sfrutti i core del proprio laptop per:

- 1) Creare un **vettore di interi di N dimensioni** (dove N è il vostro comm\_size)
- **2) Ogni core calcola la somma parziale** della dimensione n-esima corrispondente al numero di core
- **3) Un core** si occupare di calcolare la **somma totale** e di stamparla

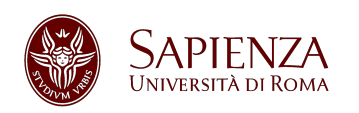

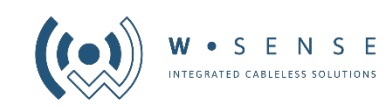